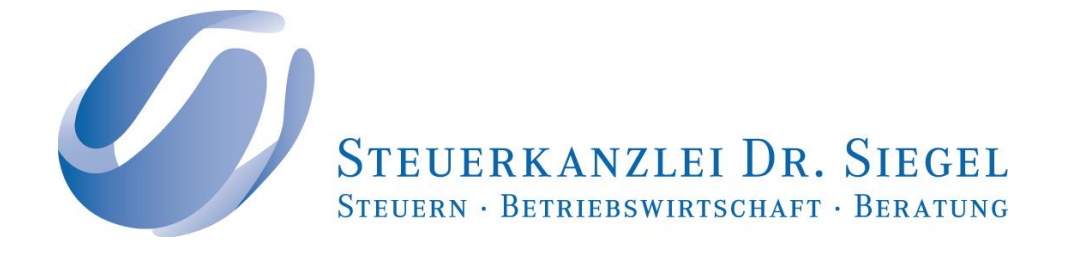

## **Infobrief**

## **"Anleitung zur Gründung einer GmbH"**

Folgende Anleitung soll helfen, verschiedene Kriterien bei der Gründung einer GmbH zu beachten.

Bei Entschluss eine GmbH zu gründen, nennt man diese Gesellschaft "Vorgründungsgesellschaft". Erst nach notarieller Beurkundung des Gesellschaftsvertrages handelt es sich um eine "Vor-GmbH" und nach Eintragung in das Handelsregister ist die "GmbH" entstanden.

## **Zur Gründung einer GmbH**

Suchen Sie sich einen Namen für die Gesellschaft aus und legen Sie das Stammkapital fest (GmbH: mind. EUR 25.000,00, UG (haftungsbeschränkt): mind. EUR 1,00). Bitte klären Sie den Namen und den Unternehmensgegenstand (Zweck) mit der IHK ab, damit diese nicht schon existieren. Möglich ist eine Bargründung (Einzahlung der Stammeinlage durch Geldeinlagen) und evtl. eine Sachgründung (Sacheinlage durch Übertragung anderer Vermögensgegenstände).

Lassen Sie sich einen Entwurf des Gesellschaftsvertrags (Satzung) mit Ihren Angaben vorab vom Notar ausfertigen (siehe unsere [Checkliste](https://www.stb-siegel.de/files/4714/3875/1143/Checkliste_zur_Grndung_einer_GmbH.pdf) zur Gründung einer GmbH). Diesen prüfen wir gerne für Sie.

Vereinbaren Sie einen Termin mit dem Notar. Dieser beurkundet die Gründung der GmbH/UG. Wichtig: Ausweis nicht vergessen!

Nach dem Notartermin muss ein Bankkonto auf die Gesellschaft eröffnet werden, das Stammkapital (bei Bareinlagen) einbezahlt werden und der Nachweis der Einlage beim Notar vorgelegt werden.

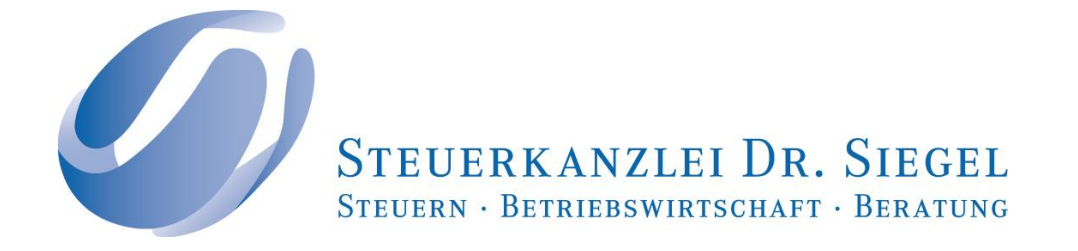

Danach muss die GmbH bzw. UG beim Gewerbeamt (Stadt oder Gemeinde) und beim Finanzamt (Fragebogen zur steuerlichen Erfassung: Gründung einer Kapitalgesellschaft) angemeldet werden. Die Anmeldung der Gesellschaft zum Handelsregister erfolgt elektronisch durch den Notar.

Die Notargebühr und die Gebühr des Handelsregisters muss, nachdem die Rechnungen eingegangen sind, beim Amtsgericht bezahlt werden. Vorsicht hier vor betrügerischen Scheinrechnungen!

Bestätigt das Handelsregister die Eintragung, gilt die Haftungsbeschränkung rückwirkend. Vorher sind jedoch auch Geschäfte möglich (als GmbH i. G. - "in Gründung"). Während dieser Zeit haften die Gesellschafter noch persönlich.

Wir erstellen für Sie und für das Finanzamt die Eröffnungsbilanz.

Nun können Geschäftspapiere mit folgenden Mindestinformationen erstellt werden: Name, Rechtsform, Sitz, Registergericht, Handelsregisternummer, alle Geschäftsführer mit Titel, Vor- und Zunamen.

Auf einer evtl. Website müssen außerdem weitere Infos ins Impressum aufgenommen werden: u. a. Geschäftsführer, Adresse, andere Kommunikationsadressen und -namen, USt-ID-Nummer.

**Auch hier gilt: Dieser Artikel kann eine Beratung durch Ihren Steuerberater nicht ersetzen. Kontaktieren Sie diesen deswegen und holen Sie sich einen auf Ihren Einzelfall zugeschnittenen Rat ein.**

Stand: September 2017 / bs